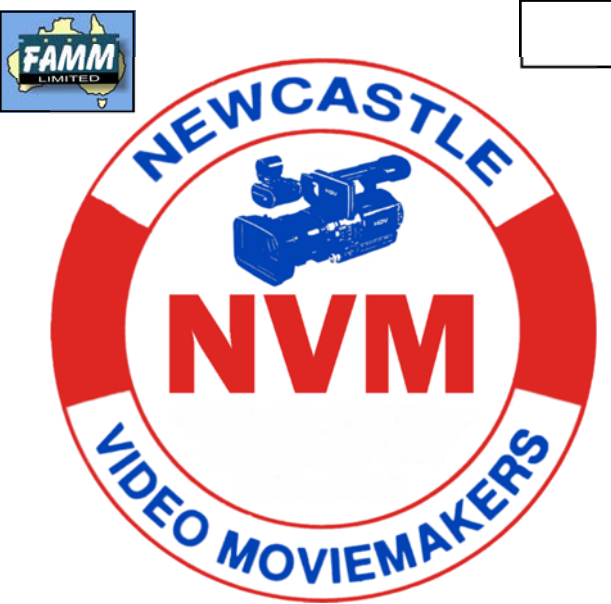

**September 2017 Volume 30 No.3** 

# **In This Months Mag**

**Presidents Report** 

**Tech Topics with Joe Leon** 

**Remembering Joe Laughton** 

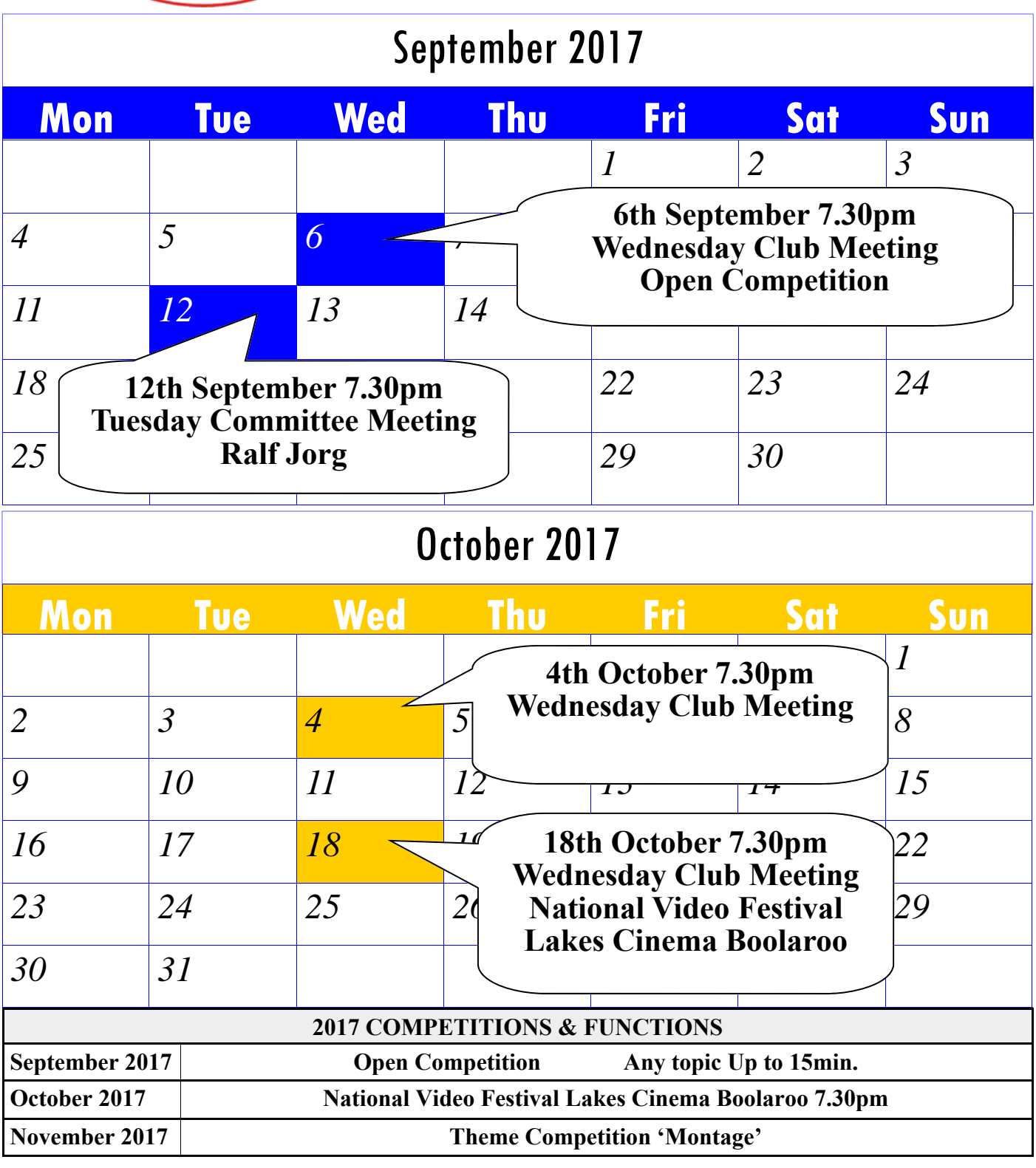

# *From the President's Desk*

Our September meeting features another Open Competition and there filming. Robin had selected the rear is still plenty of time to produce a small gem... We will be continuing on from Geoff's brilliant discussion on Taika Watiti's film Two Cars One Night in our 'film of the month' presentation.

And this month I'm the bunny. I'll be featuring Bob Lorrimer's top 200 channel, discussing what it is all about and screening 4 or 5 very short films from this site. It is a very interesting site - especially if you are a fan of well made short film.

Recently, I worked on Robin's first film made under his production unit. Robin, Geoff, Mansell and I (plus actors Tashi Dolma & Carolyn Starr) arrived at our location Broadmeadow

Basketball Stadium for a big day of laneway as his main location and it really looked good. It was a mid week day and you'd expect it to be quiet but as luck would have it there were hundreds of people attending an expo in the stadium. The car park was full with excess cars spilling over into the lane way! As Geoff always says " Film making is a problem solving exercise". But Robin and his team were certainly able to work through pedestrians walking by and vehicles constantly moving... It definitely was an interesting day.

Phillip Reynolds.

#### **DISCLAIMER**

In regard to products, services and/or procedures which are either advertised or mentioned in this magazine, members should determine for themselves the reliability and/or suitability of these products for their own particular requirements. Newcastle Video Moviemakers inc., cannot accept responsibility for any products or service statement made herein and the opinions or comments by contributors are not necessarily the views of the club, its committee, its members or the editor.

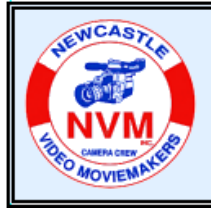

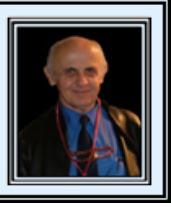

**Note:** All images have been enhanced for clarity and may not be to scale ...

#### **Using Devices and drives in Windows 8 - 10 ...**

There are quite a few ways to display all your **HDD's, Partitions** and **CD-DVD-ROM + Blu-ray Drives** in **Windows XP** to **Windows 10.**

**Option 1 - Left-Click** on the **Start** button (bottom left corner) and **Right-Click** on **This PC** in **W8-10.**  Next **Click** on the **Create shortcut** option which will

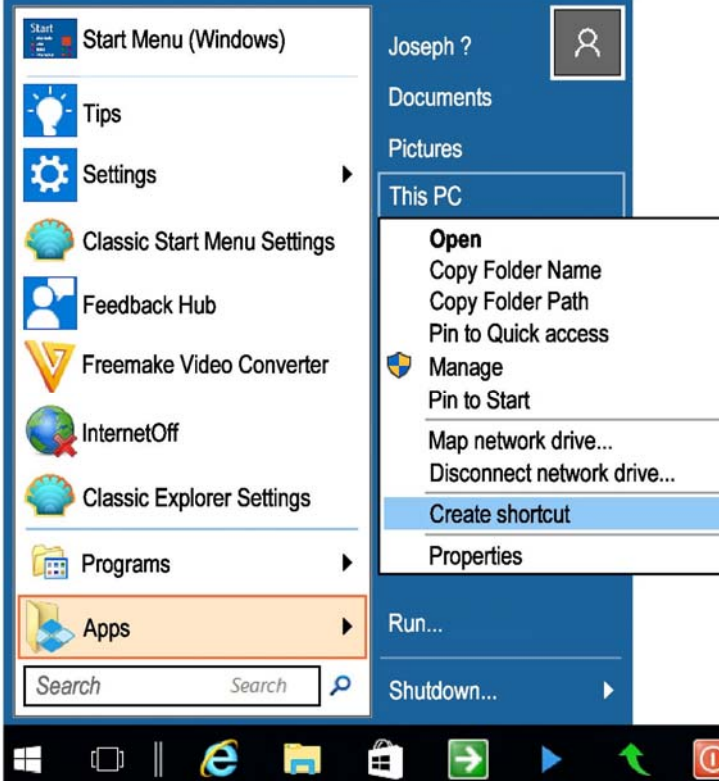

Whichever option you chose is up to you depending on your preferences. What is displayed when you use one of the options is: **Devices and drives (9)** which will be displayed showing all connected **HDD's, Partitions** and **CD-DVD-Blu-ray** and **USB Drives** as shown below.

The **(9)** represents the number of connected **Devices and drives** and yours of course will be different than mine.

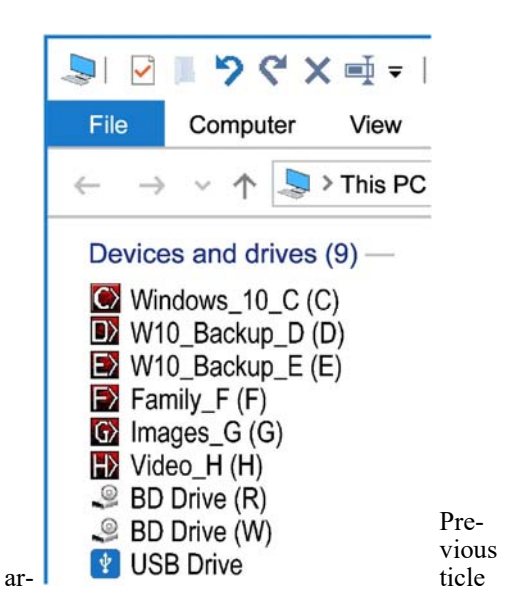

showed how to access individual **Drives** or **Partitions** on the **Taskbar Drives** shortcut with a couple of clicks to which I've added **This PC** which will display all connected **Devices and drives** when selected**.** 

This gives me the option to open all **Devices and drives** using **This PC** shortcut or individual **Drives** as the need arises and it couldn't be much simpler.

display the message shown below. **Click Yes** to place the **This PC** shortcut on the **Desktop** or **Click No** to cancel placing **This PC** shortcut on the **Desktop.** Other options allow you to **Pin** the **This PC** shortcut to **Quick access** or **Pin to Start.** 

**Option 2 -** The easiest way is to **Press** and **Hold** the

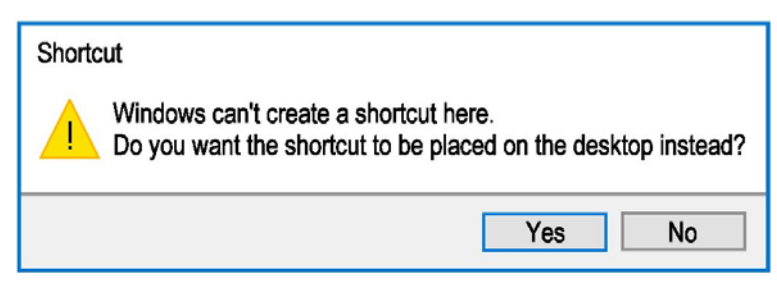

**Windows Key** followed by pressing the **'E'** key for **Explorer** as shown in the image top right.

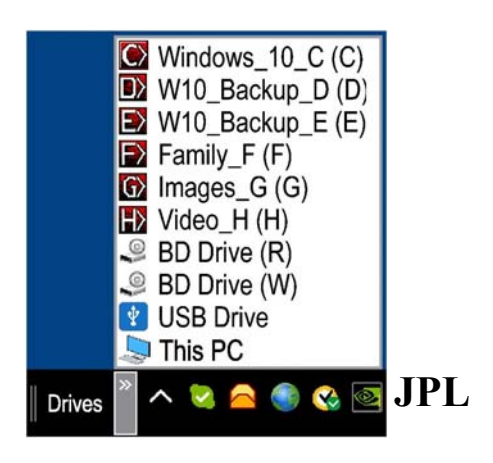

**COPYRIGHT** All articles and photos appearing in this magazine are subject to Copyright and may not be reproduced in whole or part without the author's consent. Enquiries regarding permission should in the first instance be directed to the Editor, Newcastle Video Moviemakers Inc.

## Ronald Rabaul "Joe" Laughton

Joe was born in Newcastle NSW on 30<sup>th</sup> July, 1915 to Ruby and Leonard Laughton. He was educated at Wickham Public school, Central Broadmeadow High School (now the Hunter School of Performing Art) and Newcastle TAFE. Joe was forced to leave TAFE to help support his family.

Joe had an early interest in still photography and found this a financially and artistically rewarding hobby. He had a fruit run with his brother Eric and their horse and cart was a familiar site around the inner suburbs of Newcastle.

Joe developed an interest in movies and

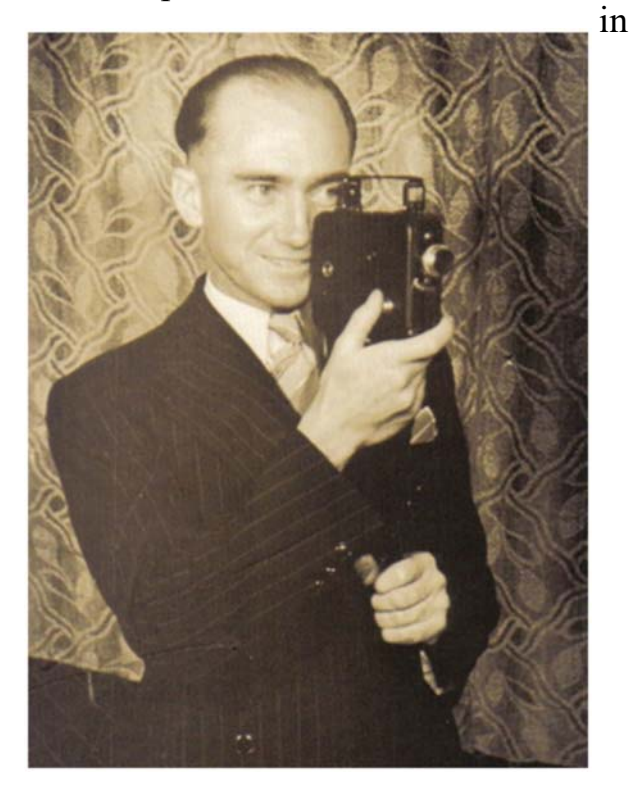

the early 1930's, he joined a very early (but now defunct) movie club in Newcastle that specialised in 16mm films. Joe found the 16mm format too expensive but by 1939, he had acquired his own 8mm movie camera (a Kodak Brownie B). Joe was astonished that there was so little newsreel coverage of significant events in Newcastle, so he spent most weekends, recording significant events around the city.

Joe was also known for his suave dance

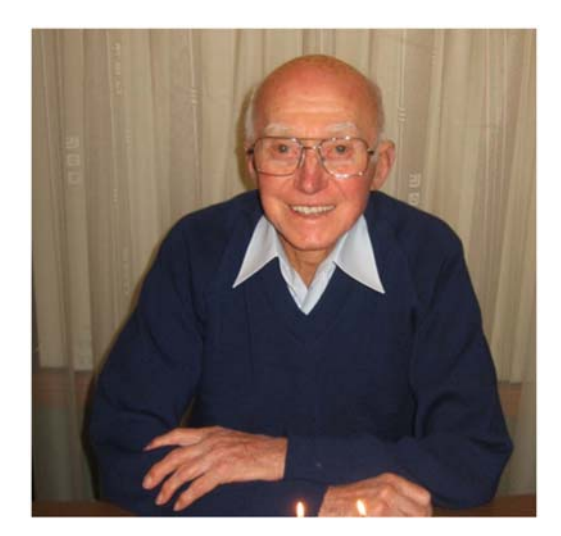

moves at the famous Palais Royale. It was a mecca for young singles and couples and featured live bands and a very large dance floor that hosted regular dance nights and balls. Joe was very active filming at the Palais and many friends and neighbours would congregate in Joe's garage, which had become a

makeshift cinema, to see his local newsreels and movies taken at the Palais, many of the viewers hoping to get a glimpse of themselves in one of Joe's movies.

Joe met his future wife at the Palais and Joe's family grew over the years to include five children, nine grandchildren and five great grandchildren. Joe was called to service in World War II and served as a signalman for the antiaircraft guns in Darwin during the Japanese bombing raids.

 After the war, Joe returned to his film making and in 1962 joined the movie division of The Newcastle Photographic Society.

In 1964, Joe, Frank Embleton and Gordon Taylor were the founding members of the Newcastle and Hunter Valley Cine Society and Jan Novak was the guest speaker at the inaugural meeting in May of that year.

Joe was the Initial treasurer and remained in that position for a number of years. Joe and Gordon Taylor worked on many movie projects together and Joe's sense of humour was evident when many years later, Gordon asked Joe why he had teamed up with him, to which he replied "Because you had a good camera". Joe has received an international award and many local awards for his films and his local historical footage is sort after by television networks. In 2000, Sandra Sully and David Threlfo produced a documentary on Joe's films for the TEN Network called "TIMEFRAME, The Films of Joe Laughton". Joe's work has also been featured in programmes on Prime and NBN Television.

Joe spent 6 months exhibiting and talking tance to local movie makers and will be

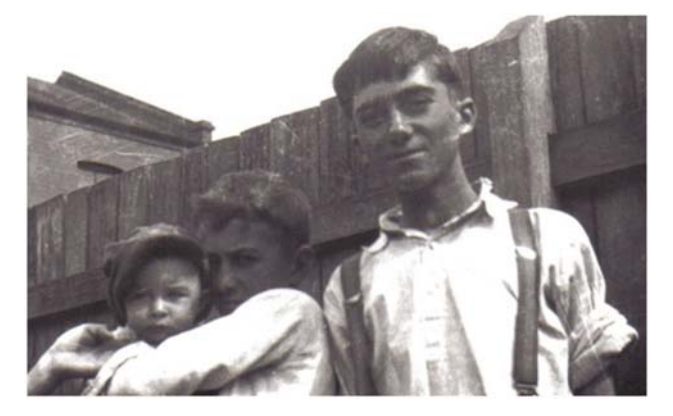

museum in 2010 and his films were featured at the Newcastle Regional Show for many years.

Joe was a guest speaker and provided the opening address at the 2006 FAMM Ltd National Convention.

Joe passed away peacefully in Toronto NSW on  $22<sup>nd</sup>$  August 2017, aged 102 years.

Joe will be remembered as a true gentleman and pioneer of non-professional movie making in the Hunter region. He

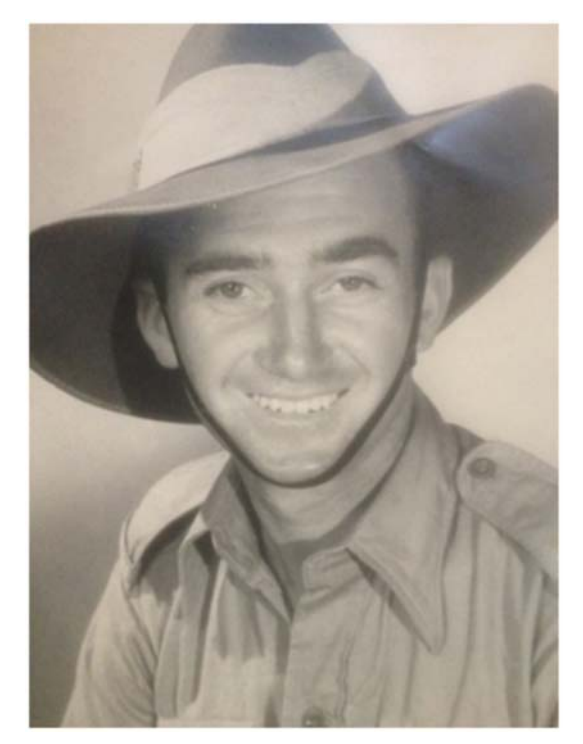

about his historical films at the Newcastle missed greatly by his friends and colnever hesitated to offer advice and assisleagues.

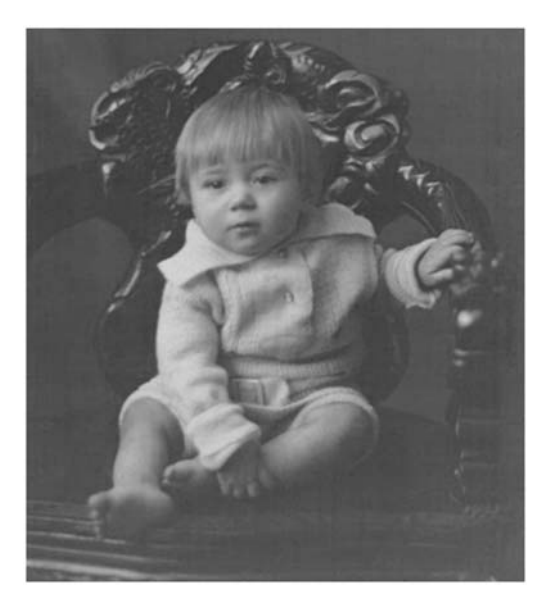

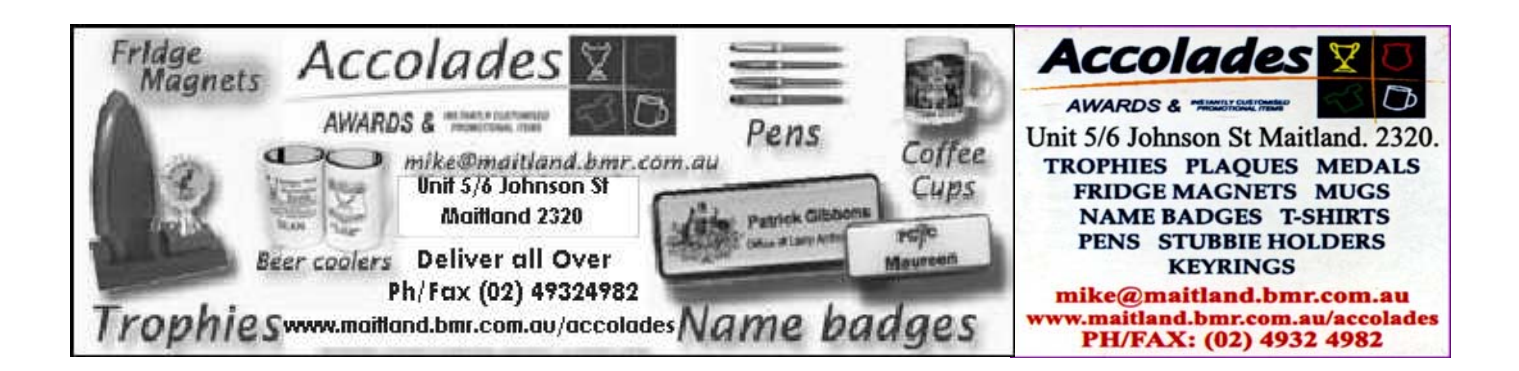

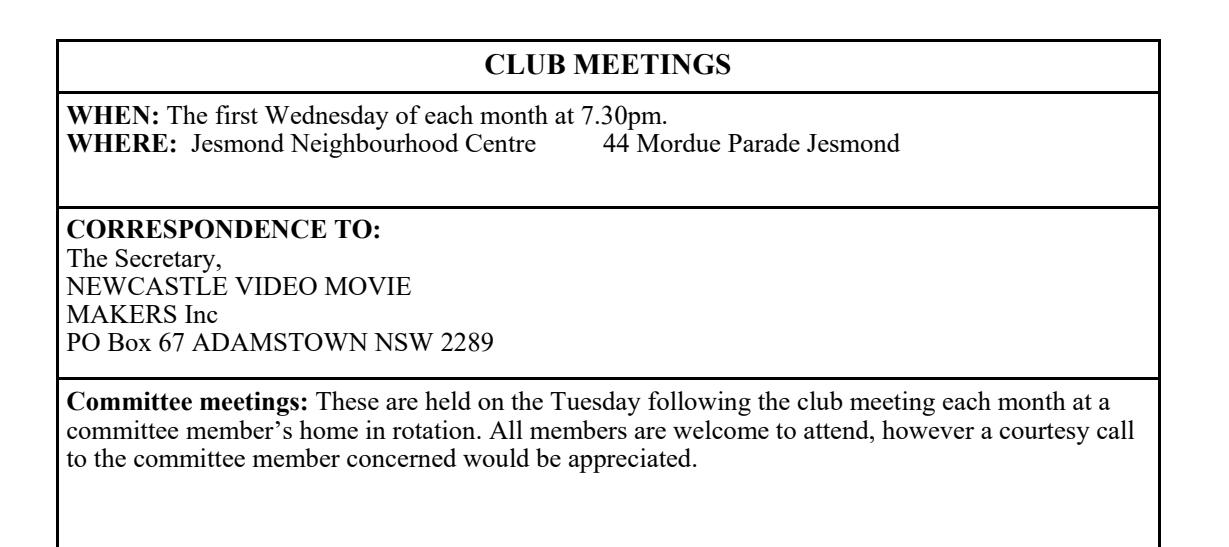

### Contact us Email: contact@nvm.org.au

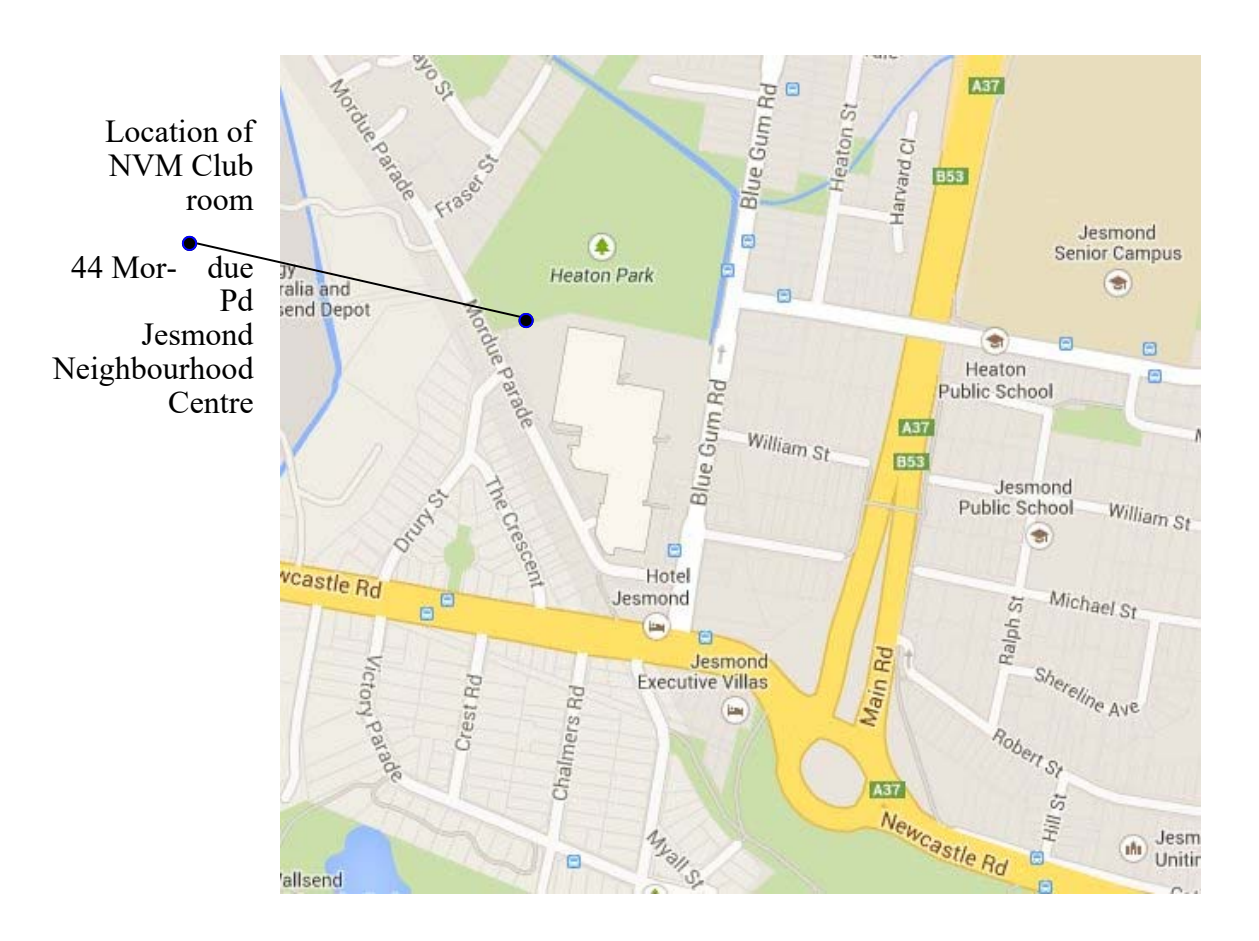